# CSE 331 Software Design & Implementation

Kevin Zatloukal
Spring 2021

Lecture 2 – Reasoning About Straight-Line Code

#### Motivation for Reasoning

- Need a way to determine, sans computer, whether code is correct
- Most important part of the correctness techniques
  - tools, inspection, testing
- You need a way to do this in interviews
  - this is why interviews are done without computers
- This is not easy (see HW0)

#### Our Approach

- We will learn a set of formal tools for proving correctness
  - (later, this will also allow us to generate the code)
- Most professionals can do reasoning like this in their head
  - the interviewer is doing so while you write on the whiteboard
  - eventually, it will be the same for you
- Learning the formal version is useful
  - a "turn the crank" approach (no intuition required)
  - necessary for hard problems
    - we turn to formal tools when problems get too hard

### Hoare Logic

- Classic approach to logical reasoning about code
  - named after its inventor, Sir Anthony Hoare

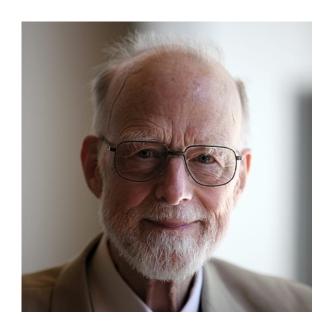

#### Terminology of Hoare Logic

- The program state is the values of all the (relevant) variables
- An assertion is a true / false claim (proposition) about the state at a given point during execution (e.g., on line 39)
- An assertion holds for a program state if the claim is true when the variables have those values

- An assertion before the code is a precondition
  - these represent assumptions about when that code is used
- An assertion after the code is a postcondition
  - these represent what we want the code to accomplish

#### Hoare Logic

A Hoare triple is two assertions and one piece of code:

- P the precondition
- S the code
- Q the postcondition

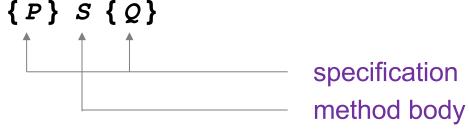

code is correct iff triple is valid

- A Hoare triple { P } S { Q } is called valid if:
  - in any state where P holds,
     executing S produces a state where Q holds
  - i.e., if P is true before S, then Q must be true after it
  - otherwise the triple is called invalid

#### **Notation**

- Hoare logic writes assertions in {..}
  - since Java code also has {..}, I will use {{...}}
  - $e.g., \{\{ w >= 1 \}\} x = 2 * w; \{\{ x >= 2 \}\}$
- Assertions are math / logic not Java
  - you can use the usual math notation
    - (e.g., = instead of == for equals)
  - purpose is communication with other humans (not computers)
  - we will need and, or, not as well
    - can also write use ∧ (and) ∨ (or) etc.
- The Java language also has assertions (assert statements)
  - throws an exception if the condition does not evaluate true
  - we will discuss these more later in the course

Is the following Hoare triple valid or invalid?

assume all variables are integers and there is no overflow

$$\{\{x != 0\}\}\ y = x*x; \{\{y > 0\}\}$$

Is the following Hoare triple valid or invalid?

assume all variables are integers and there is no overflow

$$\{\{x \mid = 0\}\}\ y = x*x; \{\{y > 0\}\}\$$

#### Valid

y could only be zero if x were zero (which it isn't)

Is the following Hoare triple valid or invalid?

assume all variables are integers and there is no overflow

$$\{\{z != 1\}\}\ y = z*z; \{\{y != z\}\}$$

Is the following Hoare triple valid or invalid?

assume all variables are integers and there is no overflow

$$\{\{z != 1\}\}\ y = z*z; \{\{y != z\}\}$$

#### Invalid

• counterexample: z = 0

#### **Checking Validity**

- So far: decided if a Hoare triple is valid by ... hard thinking
- Soon: "turn the crank" methods for reasoning about
  - assignment statements
  - conditionals
  - [next lecture] loops
  - (all code can be understood in terms of those 3 elements)
- Can use those to check correctness in a "turn the crank" manner
- Next: a way to compare different assertions
  - useful, e.g., to compare possible preconditions

#### Weaker vs. Stronger Assertions

If P1 implies P2 (written P1  $\Rightarrow$  P2), then:

- P1 is stronger than P2
- P2 is weaker than P1

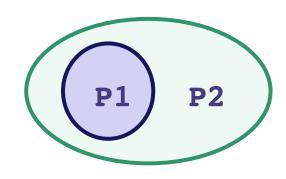

Whenever P1 holds, P2 also holds

- So it is more (or at least as) "difficult" to satisfy P1
  - the program states where P1 holds are a subset of the program states where P2 holds
- So P1 puts more constraints on program states
- So it is a stronger set of requirements on the program state
  - P1 gives you more information about the state than P2

- x = 17 is stronger than x > 0
- x is prime is neither stronger nor weaker than x is odd
- x is prime and x > 2 is stronger than x is odd

#### Hoare Logic Facts

- Suppose {P} S {Q} is valid.
- If P1 is stronger than P, then {P1} S {Q} is valid.
- If Q1 is weaker than Q,
   then {P} S {Q1} is valid.

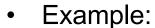

- Suppose P is  $x \ge 0$  and P1 is  $x \ge 0$
- Suppose Q is y > 0 and Q1 is y >= 0
- Since  $\{\{x \ge 0\}\} y = x+1 \{\{y \ge 0\}\}$  is valid,  $\{\{x \ge 0\}\} y = x+1 \{\{y \ge 0\}\}$  is also valid

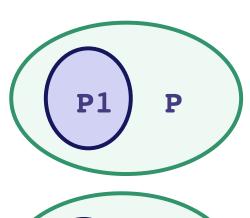

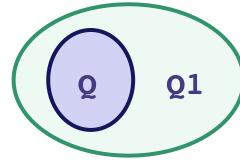

#### Hoare Logic Facts

- Suppose {P} S {Q} is valid.
- If P1 is stronger than P,
   then {P1} S {Q} is valid.
- If Q1 is weaker than Q,
   then {P} S {Q1} is valid.

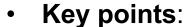

- always okay to strengthen a precondition
- always okay to weaken a postcondition

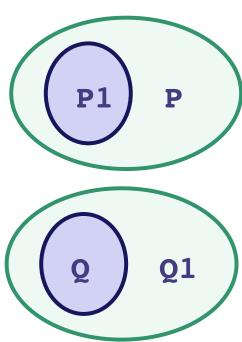

## Forward & Backward Reasoning

```
\{\{w > 0\}\}\
x = 17;
\{\{w > 0 \text{ and } x = 17\}\}\
y = 42;
\{\{w > 0 \text{ and } x = 17 \text{ and } y = 42\}\}\
z = w + x + y;
\{\{\{w > 0 \text{ and } x = 17 \text{ and } y = 42\}\}\}\
```

```
\{\{w > 0\}\}\
\mathbf{x} = 17;
\{\{w > 0 \text{ and } x = 17\}\}\
\mathbf{y} = 42;
\{\{w > 0 \text{ and } x = 17 \text{ and } y = 42\}\}\
\mathbf{z} = \mathbf{w} + \mathbf{x} + \mathbf{y};
\{\{w > 0 \text{ and } x = 17 \text{ and } y = 42 \text{ and } z = w + x + y\}\}
```

```
\{\{w > 0\}\}\
\mathbf{x} = 17;
\{\{w > 0 \text{ and } x = 17\}\}\
\mathbf{y} = 42;
\{\{w > 0 \text{ and } x = 17 \text{ and } y = 42\}\}\
\mathbf{z} = \mathbf{w} + \mathbf{x} + \mathbf{y};
\{\{w > 0 \text{ and } x = 17 \text{ and } y = 42 \text{ and } z = w + 59}\}\}
```

#### Forward Reasoning

- Start with the given precondition
- Fill in the strongest postcondition
- For an assignment, x = y...
  - add the fact "x = y" to what is known
  - important <u>subtleties</u> here... (more on those later)
- Later: if statements and loops...

```
 \{\{w + 17 + 42 < 0\}\} 
 x = 17; 
 \{\{w + x + 42 < 0\}\} 
 y = 42; 
 \{\{w + x + y < 0\}\} 
 z = w + x + y; 
 \{\{z < 0\}\}
```

#### **Backward Reasoning**

- Start with the required postcondition
- Fill in the weakest precondition
- For an assignment, x = y:
  - just replace "x" with "y" in the postcondition
  - if the condition using "y" holds beforehand, then the condition with "x" will afterward since x = y then
- Later: if statements and loops...

#### Correctness by Forward Reasoning

Use forward reasoning to determine if this code is correct:

```
\{\{ w > 0 \}\}\
x = 17;
y = 42;
z = w + x + y;
\{\{ z > 50 \}\}
```

```
{{ w > 0 }}

x = 17;

{{ w > 0 and x=17 }}

y = 42;

{{ w > 0 and x=17 and y=42 }}

z = w + x + y;

{{ w > 0 and x=17 and y=42 and z = w + 59 }}

{{ z > 50 }}
```

Do the facts that are always true imply the facts we need?

I.e., is the bottom statement weaker than the top one?

(Recall that weakening the postcondition is always okay.)

#### Correctness by Backward Reasoning

Use backward reasoning to determine if this code is correct:

```
\{\{ w < -60 \}\}

x = 17;

y = 42;

z = w + x + y;

\{\{ z < 0 \}\}
```

#### Correctness by Backward Reasoning

Use backward reasoning to determine if this code is correct:

```
 \left\{ \left\{ \begin{array}{l} w < -60 \right\} \right\} \\ \left\{ \left\{ \begin{array}{l} w + 17 + 42 < 0 \right\} \right\} \\ \mathbf{x} = \mathbf{17}; \end{array} \right\}  Do the facts that are always true imply the facts we need? I.e., is the top statement stronger than the bottom one?  \left\{ \left\{ \begin{array}{l} w + x + 42 < 0 \right\} \right\} \\ \mathbf{y} = \mathbf{42}; \\ \left\{ \left\{ \begin{array}{l} w + x + y < 0 \right\} \right\} \\ \mathbf{z} = \mathbf{w} + \mathbf{x} + y; \end{array} \right\}  (Recall that strengthening the precondition is always okay.)
```

#### Combining Forward & Backward

It is okay to use both types of reasoning

- Reason forward from precondition
- Reason backward from postcondition

Will meet in the middle:

```
{{ P }}
s1
s2
{{ Q }}
```

#### Combining Forward & Backward

It is okay to use both types of reasoning

- Reason forward from precondition
- Reason backward from postcondition

Will meet in the middle:

```
{{ P }}
s1
{{ P1 }}
{{ Q1 }}

S2
{{ Q }}
```

#### Combining Forward & Backward

Reasoning in either direction gives valid assertions

Just need to check adjacent assertions:

top assertion must imply bottom one

#### Subtleties in Forward Reasoning...

Forward reasoning can fail if applied blindly...

```
{{ }}
w = x + y;
{{ w = x + y}}
x = 4;
{{ w = x + y and x = 4 }}
y = 3;
{{ w = x + y and x = 4 and y = 3 }}
```

This implies that w = 7, but that is not true!

w equals whatever x + y was before they were changed

### Fix 1

- Use subscripts to refer to old values of the variables
- Un-subscripted variables should always mean current value

```
{{ }}

\mathbf{w} = \mathbf{x} + \mathbf{y};

{{ \mathbf{w} = \mathbf{x} + \mathbf{y}}

\mathbf{x} = \mathbf{4};

{{ \mathbf{w} = \mathbf{x}_1 + \mathbf{y} \text{ and } \mathbf{x} = \mathbf{4}}

\mathbf{y} = \mathbf{3};

{{ \mathbf{w} = \mathbf{x}_1 + \mathbf{y}_1 \text{ and } \mathbf{x} = \mathbf{4} \text{ and } \mathbf{y} = \mathbf{3}}
```

# Fix 2 (better)

Express prior values in terms of the current value

```
{{ }}
\mathbf{w} = \mathbf{x} + \mathbf{y};
{{ } \mathbf{w} = \mathbf{x} + \mathbf{y}}
\mathbf{x} = \mathbf{x} + \mathbf{4};
{{ } \mathbf{w} = \mathbf{x}_1 + \mathbf{y} and \mathbf{x} = \mathbf{x}_1 + \mathbf{4}} Now, \mathbf{x}_1 = \mathbf{x}_1 + \mathbf{4}
\mathbf{x} = \mathbf{x}_1 + \mathbf{y} So \mathbf{w} = \mathbf{x}_1 + \mathbf{y} \Leftrightarrow \mathbf{w} = \mathbf{x}_1 + \mathbf{y}
```

Note for updating variables, e.g., x = x + 4:

- Backward reasoning just substitutes new value (no change)
- Forward reasoning requires you to invert the "+" operation

### Forward vs. Backward

- Forward reasoning:
  - Find strongest postcondition
  - Intuitive: "simulate" the code in your head
    - BUT you need to change facts to refer to prior values
  - Inefficient: Introduces many irrelevant facts
    - usually need to weaken as you go to keep things sane
- Backward reasoning
  - Find weakest precondition
  - Formally simpler
  - Efficient
  - (Initially) unintuitive

```
{{ P }}
if (cond)
    S1
else
    S2
{{ ? }}
```

```
{{ P }}
  if (cond)
    → {{ P and cond }}
    S1
  else
    → {{ P and not cond }}
    S2
  {{ ? }}
```

```
{{?}}
if (cond)
   S1
else
   S2
{{ Q }}
```

```
{{?}}
if (cond)
S1

→ {{Q}}
else
S2
→ {{Q}}
{{Q}}
```

```
Backward reasoning
  {{ cond and Q1 or
    not cond and Q2 }}
  if (cond)
   - {{ Q1 }}
     S1
     {{ Q }}
  else
     {{ Q2 }}
     S2
     {{ Q }}
  {{ Q }}
```

```
{{ }}
if (x >= 0)
  y = x;
else
  y = -x;
{{ ? }}
```

```
{{ }}
if (x >= 0)
    {{ x >= 0 }}
    y = x;
    {{ x >= 0 and y = x }}
else
    {{ x < 0 }}
    y = -x;
    {{ x < 0 and y = -x }}
{{ ? }}</pre>
```

```
{{}}
 if (x >= 0)
     \{\{ x >= 0 \}\}
     y = x;
   - \{\{ x >= 0 \text{ and } y = x \}\}
 else
     \{\{ x < 0 \}\}
     y = -x;
 — {{ x < 0 and y = -x }}</pre>
\{\{ (x >= 0 \text{ and } y = x) \text{ or } \}
    (x < 0 \text{ and } y = -x) \}
```

```
{{ }}
if (x >= 0)
   {{ x >= 0 }}
   y = x;
   {{ x >= 0 and y = x }}
else
   {{ x < 0 }}
   y = -x;
   {{ x < 0 and y = -x }}
{{ y = |x| }}</pre>
```

```
{{ }} if (x >= 0) {{ x >= 0}} y = x; {{ x >= 0 and y = x}} Warning: many write {{ y >= 0}} here That is true but it is strictly weaker. (It includes cases where y != x) {{ x < 0}} y = -x; {{ x < 0 and y = -x}} {{ y = |x|}
```

#### Forward reasoning

# {{ }} if (x >= 0) {{ x >= 0 }} y = x; {{ x >= 0 and y = x }} else {{ x < 0 }} y = -x; {{ x < 0 and y = -x }} {{ y = |x| }}</pre>

#### Forward reasoning

```
{{ }}
if (x >= 0)
   {{ x >= 0 }}
   y = x;
   {{ x >= 0 and y = x }}
else
   {{ x < 0 }}
   y = -x;
   {{ x < 0 and y = -x }}
{{ y = |x| }}</pre>
```

#### Forward reasoning

```
{{ }}
if (x >= 0)
   {{ x >= 0 }}
   y = x;
   {{ x >= 0 and y = x }}
else
   {{ x < 0 }}
   y = -x;
   {{ x < 0 and y = -x }}
{{ y = |x| }}</pre>
```

#### Forward reasoning

# {{ }} if (x >= 0) {{ x >= 0 }} y = x; {{ x >= 0 and y = x }} else {{ x < 0 }} y = -x; {{ x < 0 and y = -x }} {{ y = |x| }}</pre>

#### Forward reasoning

```
{{ }}
if (x >= 0)
   {{ x >= 0 }}
   y = x;
   {{ x >= 0 and y = x }}
else
   {{ x < 0 }}
   y = -x;
   {{ x < 0 and y = -x }}
{{ y = |x| }}</pre>
```

#### Forward reasoning

# {{ }} if (x >= 0) {{ x >= 0 }} y = x; {{ x >= 0 and y = x }} else {{ x < 0 }} y = -x; {{ x < 0 and y = -x }} {{ y = |x| }}</pre>

#### Forward reasoning

# {{ }} if (x >= 0) {{ x >= 0 }} y = x; {{ x >= 0 and y = x }} else {{ x < 0 }} y = -x; {{ x < 0 and y = -x }} {{ y = |x| }}</pre>

Next time: Loops...